# Diseño de Soporte para Tablets con Impresora 3D

Nombre y código del centro: IES Ciudad de los Poetas (Madrid) 28030149

Autor o autores del proyecto: Santiago Lapayese y Jose Mejía

Fotos del diseño:

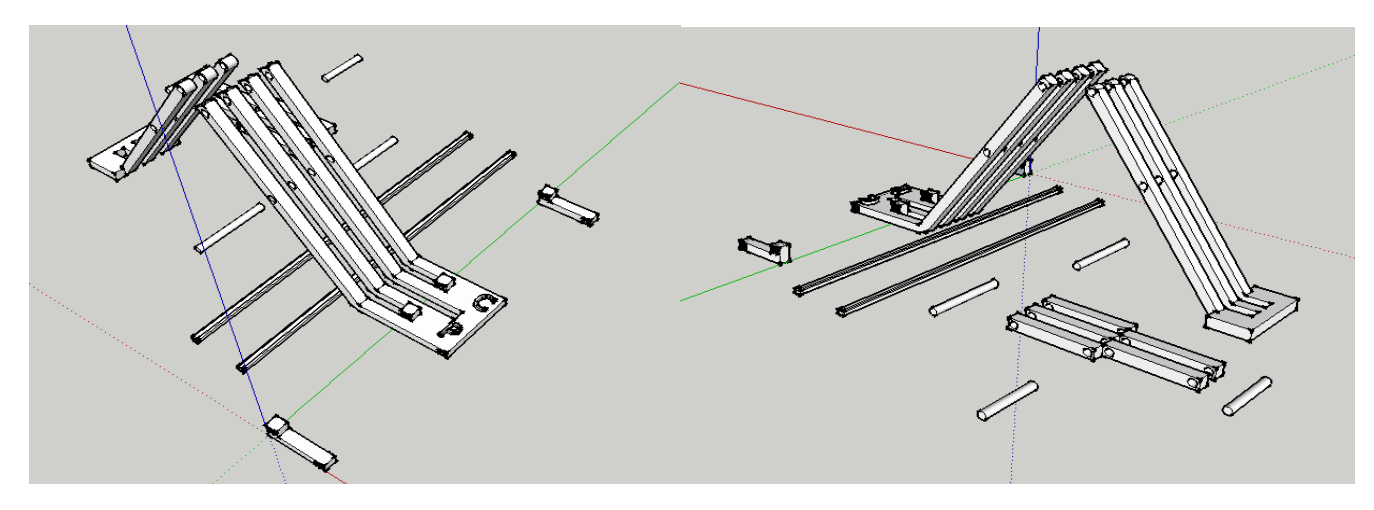

### Programa de diseño utilizado:

Para el diseño de nuestros soporte hemos utilizado el programa Sketchup y para generar los G-codes el programa Slic3r.

### Descripción de tu diseño:

Soporte para tablets basado en las piezas (LEGO) para que sea resistente y se pueda plegar y así ocupar menos espacio.

### Instrucciones de montaje:

Se imprimen las partes en la cantidad necesaria, esto es una unidad de las piezas 1, 2 y 3 y dos unidades de las piezas 4, 5, 6 y 7. Podemos agregar todas en el Slicer y orgnaizarlas antes de generar el gcode. Una vez impresas, se procede a ensamblarlas. Primero se ponen las juntas y luego se ponen los tubos y las cruces.

## Instrucciones y parámetros de impresión:

Los datos de impresión son los correspondientes a la configuración para Slicer en la impresora Lion Pro obtenida del archivo "perfiles slic3r lionpro3d v20151022" descargado de la web Tecnorobot. Dado que utilizamos material PLA la temperatura de impresión será de 200ºC, PLA calidad normal, tipo de filamento TCP flex, diámetro de la boca del extrusor es de 0.4 mm y seleccionaremos la opción de "sin relleno".